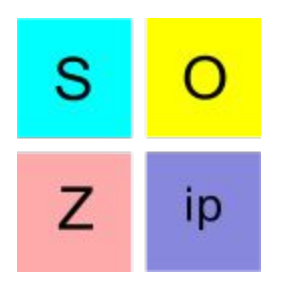

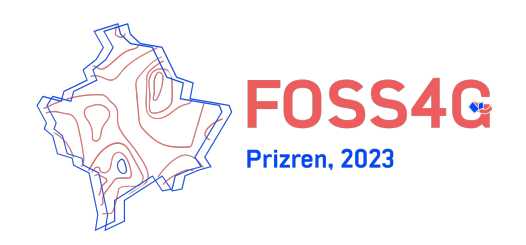

# **SOZip: using directly large (geospatial) compressed files in a ZIP archive!**

Even Rouault *SPATIALYS*

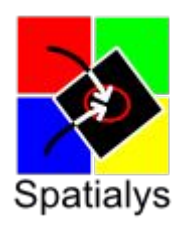

## **Why SOZip ?**

● Number of popular Geospatial formats don't come with native compression:

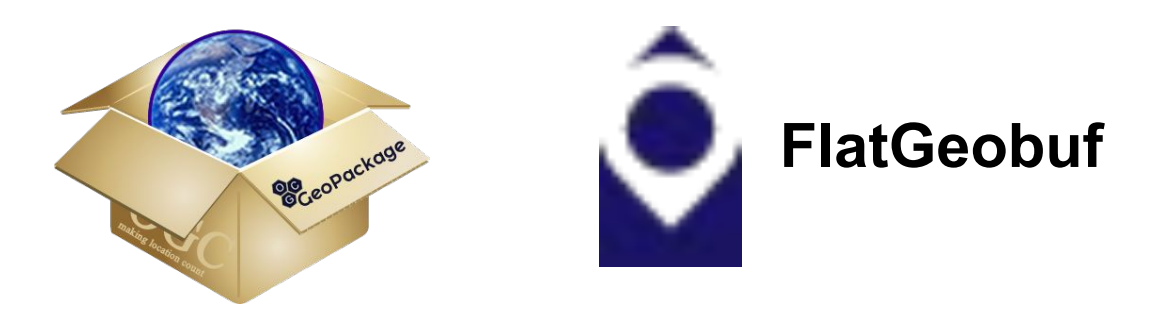

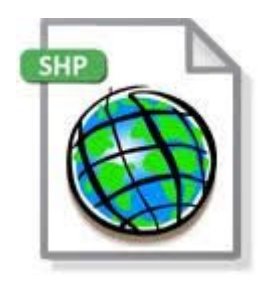

- And despite growing storage capabilities, we always need compression:
	- Lower costs
	- Faster download times

### **Why SOZip ?**

Which options for formats that don't support compression:

- Add one inside the format!
	- Can be fine-tuned to the specificities of the format, e.g. SQLite3 has a CEROD (Compressed and Encrypted Read-Only Database) \*proprietary\* extension to compress individually SQLite pages
	- But breaks forward compatibility with existing readers
	- Additional implementation complexity
	- Must be done on a format case-by-case basis
- Do not modify the file format, but put it inside an archive format: .zip, .tar, .7z, etc.

### **Let's put them in a ZIP!**

- ZIP is ubiquitous.
- Easy to do ! ZIP compression and decompression is a one-click operation in modern operating systems
- Compresses well
- Example with a dataset with the 3.2 millions footprint polygons of buildings of New Zealand with 13 attributes each

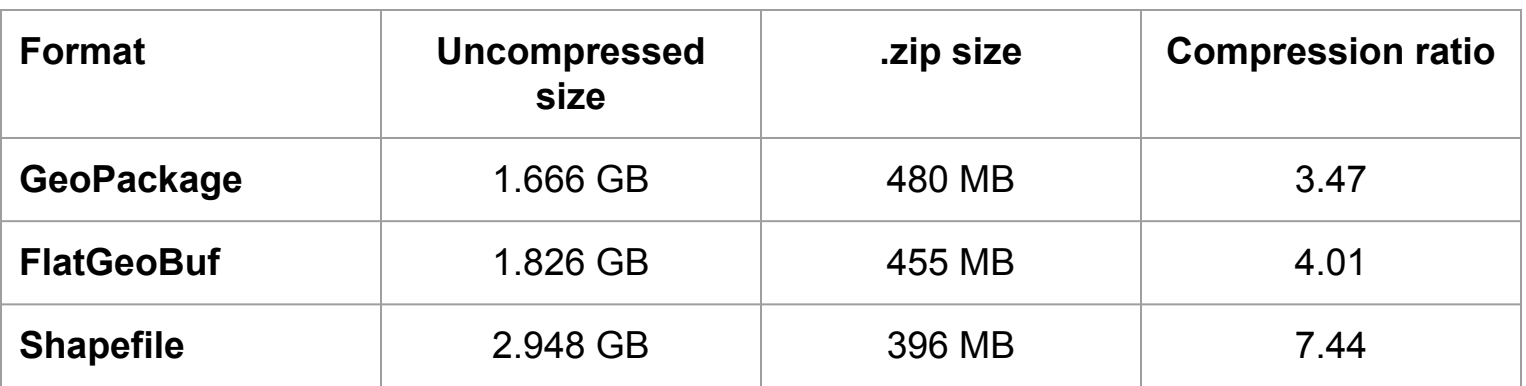

### **Let's put them in a ZIP!**

- ... but .... ZIP is thought as mostly a transport/archiving operation
- A file once Zipped is temporarily unusable

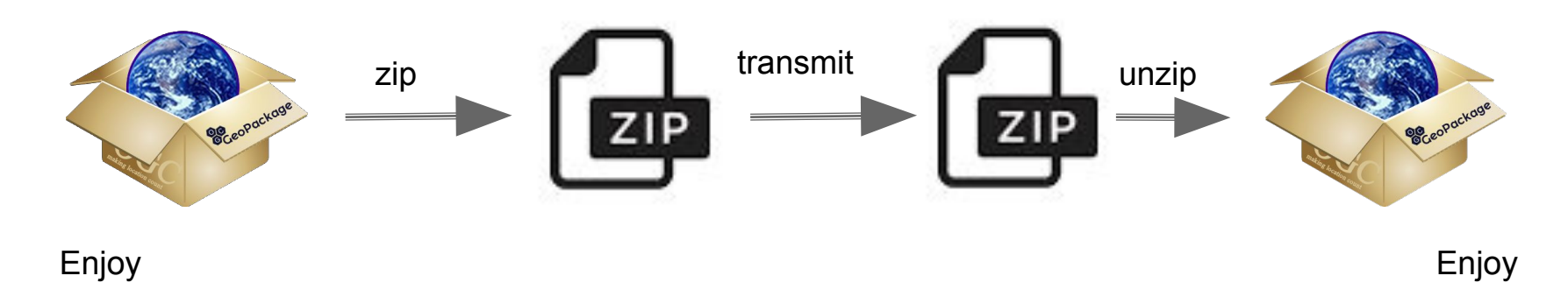

#### **We can do better**

- ZIP has an indexing mechanism to locate the start of each compressed file within an archive (contrary to the .tar format)
- So it is possible for a smart enough reader to read a file !
- Yes...but if you read it from its beginning to the end (or up to the point you're interested in in the file)

Laaaaarge compressed file….

The part I'm interested in!

The /vsizip/ virtual file system in GDAL can already do that.

#### **A few insights on Deflate**

- **ZIP historical and widely used codec is Deflate**
- Standardized as <https://datatracker.ietf.org/doc/html/rfc1951>
- Overview at <https://en.wikipedia.org/wiki/Deflate>
- Deflate =  $LZ77$  dictionary-based + Huffman compression
- LZ77: sliding window of 32 kB over uncompressed data, with emissions of:
	- $\circ$  Literal bytes [0,255] when no repetition found
	- (length, distance) tuples when repetitions are found

Uncompressed stream:

Compressed stream:

This is a long sentence isn't it?

This [3,3]a long sentence<sup>[3,19]</sup>n't it?

#### **A few insights on Deflate**

- Huffman code trees used to encode literals bytes/lengths and distances
- Minimize the bit representation of a numeric value based on its occurrence count

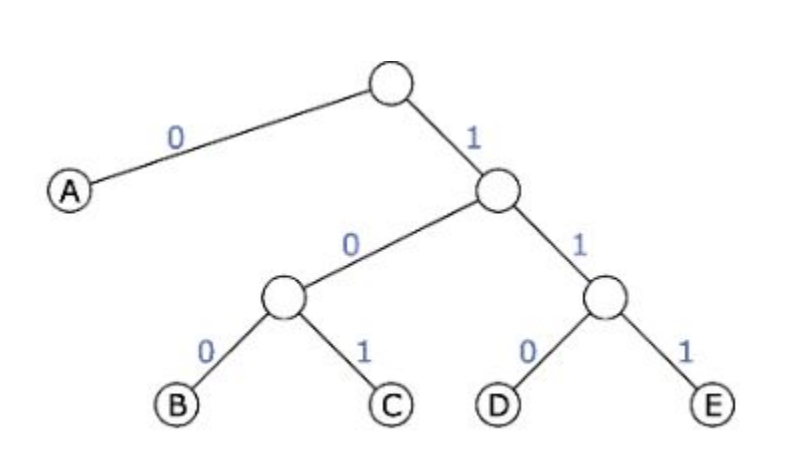

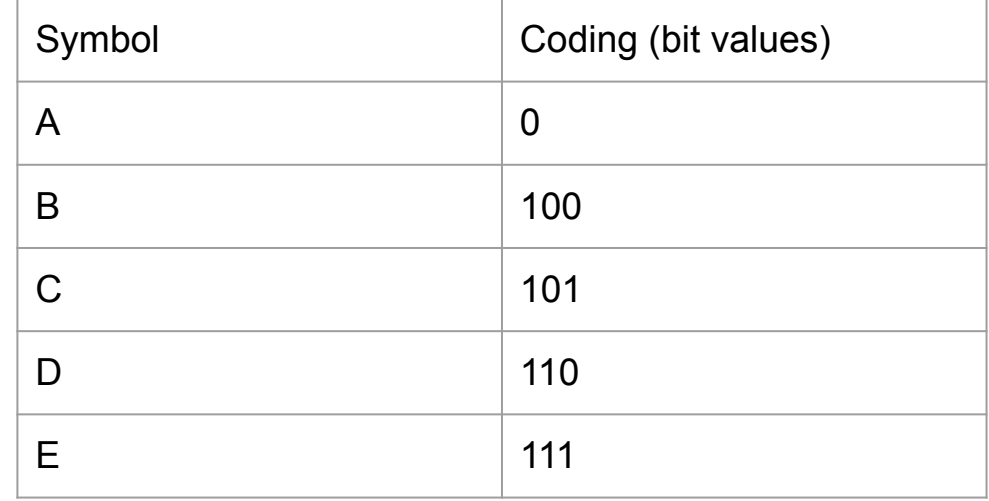

#### **A few insights on Deflate**

- Concepts of blocks.
- Compressors are free to use a single or multiple blocks
- Each block is preceded by 3 bit:
	- First bit:
		- 0: last block of the stream
		- 1: more blocks after this one
	- Second and third bit:
		- 00: Stored/uncompressed block of up to 65,635 bytes
		- 01: LZ77 + Static Huffman compressed tree (unlimited size)
		- 11: LZ77 + Dynamic Huffman compressed tree (unlimited size)
- A block can potentially reference symbols from preceding blocks … and we don't want that!

#### **What do we need ?**

- To be able to access any part of the compressed stream without having to decompress the stream from its beginning
- 2 potential solutions:
	- $\circ$  Serialize regularly the state of the compressor, so that the decompressor can restart with it. But that's pretty large, at least 32 kB!
	- Or instruct the compressor to flush its sliding window at regular intervals, typically at block boundaries, or more exactly instruct it to \*not\* reference sequences of preceding blocks

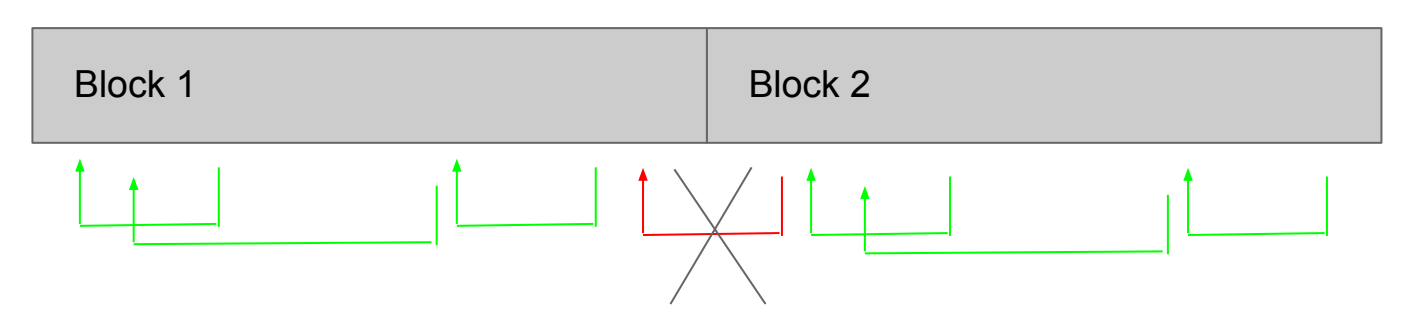

#### **What do we need ?**

- Venerable ZLib library has a "full flush" mode that:
	- Resets the encoding dictionary
	- $\circ$  Align the compression stream with byte boundaries
	- Emits a 0-byte uncompressed block as a signature between 2 compressed blocks
	- Enables a decoder to start decoding the new block without knowing anything about the preceding block
- Technique used by the pigz (<https://zlib.net/pigz/>) Parallel GZip utility
- All compliant Deflate/ZIP readers can deal with that. They don't even realize that a "full flush" has been done !

### **SOZip ingredients**

Compressed stream, structured in chunks, each terminated by a ZLib "full flush"

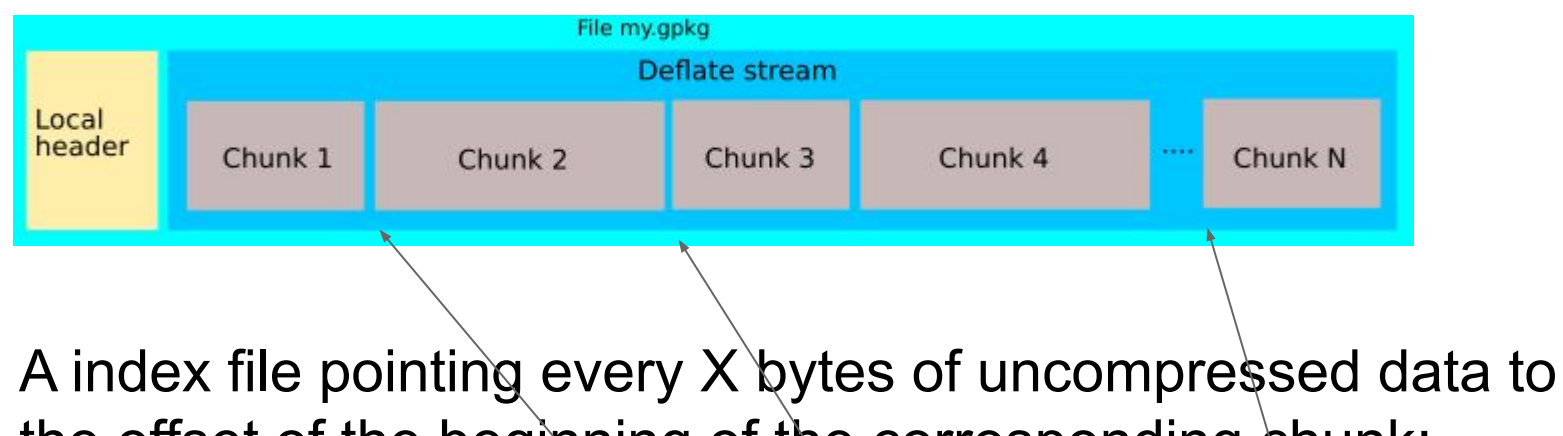

the offset of the beginning of the corresponding chunk:

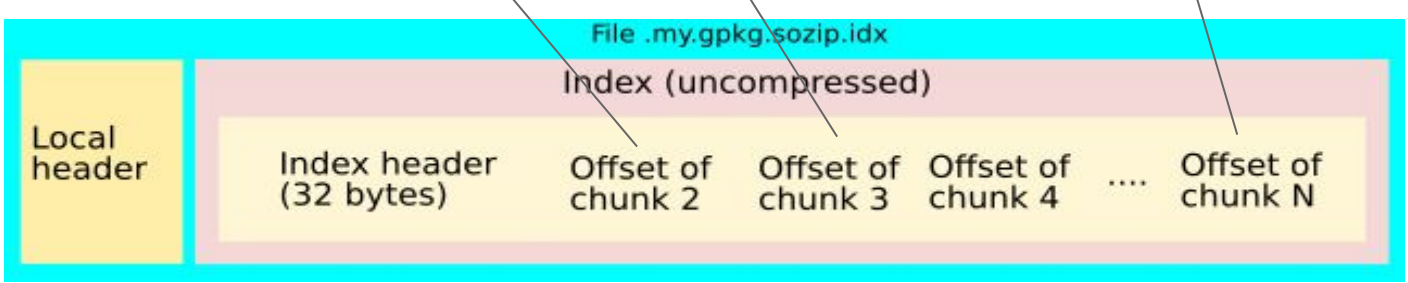

### **Structure of a SOZip file**

- Just a ZIP file:
	- "End of central directory record" marker
	- $\circ$  Central directory: index of all files, that point to the beginning of each file
	- And we find for each SOZip-enabled file in the archive:
		- The Deflate compressed stream (chunked) preceded by its "local" header
		- A **hidden** file that stores the index mapping uncompressed offsets to compressed ones

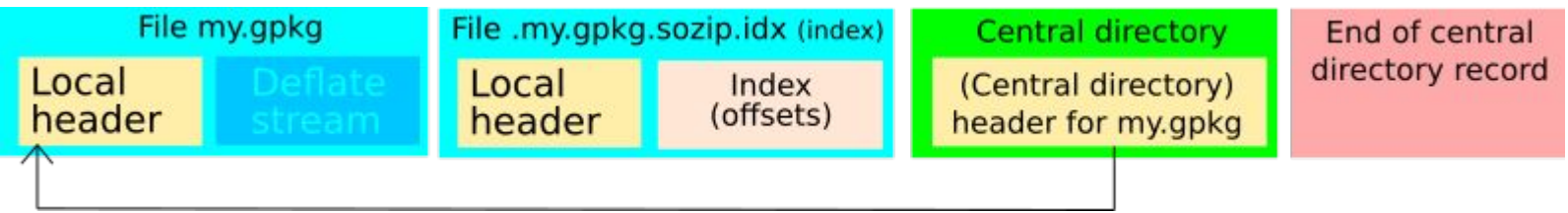

### **SOZip pros & cons**

- Pros:
	- Make ZIP a workable format for random access
	- Multithreaded compression/decompression of independent chunks possible
	- For decompression, each chunk can be decompressed with a fast alternative, like libdeflate
	- Excellent backward compatibility: a data producer may deliver a SOZip enabled file with good confidence that nearly all existing ZIP readers can decompress it (at time of writing, we are not aware of ZIP readers that reject a SOZip enabled file)
- Cons:
	- $\circ$  Inherits the same limitations of the Zip format
	- Slightly degrade compression rate (dependent of the chunk size). Typically 2% with a 32 KB chunk size

### **GDAL implementation**

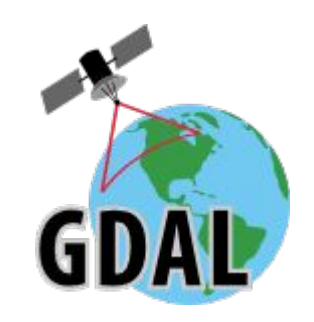

- Available in GDAL 3.7 (released in May 2023)
- Existing /vsizip/ virtual file system handler enhanced to:
	- Generate SOZip-enabled archives (for files sufficiently big)
	- $\circ$  Can use multi-threading (like pigz) to compress files
	- Detect hidden SOZip index and use it to provide very fast random reading
- CPLAddFileInZip(): compress a file and add it to an new or existing ZIP file, and enable the SOZip optimization when relevant.
- VSIGetFileMetadata("/vsizip//path/to/my.zip/filename/inside"," ZIP") to get information if a SOZip index is available for that file.

### **GDAL implementation**

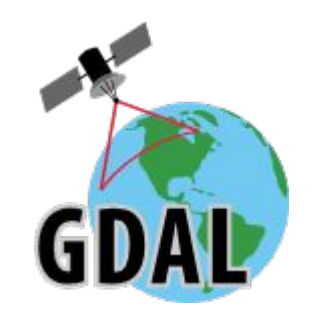

GeoPackage and Shapefile driver can directly generate SOZip enabled (.gpkg.zip / .shp.zip extensions):

⇒ ogr2ogr my.gpkg.zip my.gpkg

- New "sozip" command line utility:
	- $\circ$  List the content of a ZIP file and check if files in it are SOZip-optimized: "sozip -l my.zip"
	- Validate a SOZip file: "sozip --validate my.zip"
	- Create a SOZip file: "sozip my.zip my.gpkg meta.html"
	- Convert a regular ZIP to SOZip: "sozip --convert-from=in.zip out.zip"

### **Python implementation**

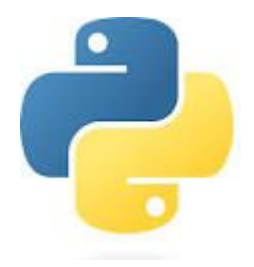

- <https://github.com/sozip/sozipfile> : fork of core "zipfile" Python module
- $\bullet \Rightarrow$  "pip install sozipfile"
- **Fully API compatible with "zipfile"**
- Create a SOZip enabled file in a ZIP:

```
import sozipfile.sozipfile as zipfile
with zipfile.ZipFile('my.zip', 'w',
                     compression=zipfile.ZIP DEFLATED,
                     chunk_size=zipfile.SOZIP_DEFAULT_CHUNK_SIZE) as myzip:
    myzip.write('my.file')
```
Check if a file is SOZip enabled:

```
import sozipfile.sozipfile as zipfile
with zipfile.ZipFile('my.zip', 'r') as myzip:
    if myzip.getinfo('my.gpkg').is_sozip_optimized(myzip):
        print('SOZip optimized!')
```
#### **Indirect implementations**

- MapServer webmapping server:
	- MapServer 8.2 + GDAL 3.7 will produce SOZip enabled files when using a ZIP output format, such as:
		- **OUTPUTFORMAT**  NAME "OGRGPKGZIP" DRIVER "OGR/GPKG" MIMETYPE "application/zip; driver=ogr/gpkg" FORMATOPTION "STORAGE=memory" FORMATOPTION "FORM=zip" FORMATOPTION "FILENAME=result.gpkg.zip" END

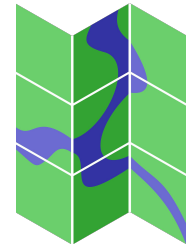

● QGIS with GDAL 3.7 automatically benefits from SOZip: drop a SOZip compressed GeoPackage, FlatGeoBuf, Shapefile, etc. And it is instantly opened and usable in a fully fluent way!

### **Benchmarking**

· ZIP generation:

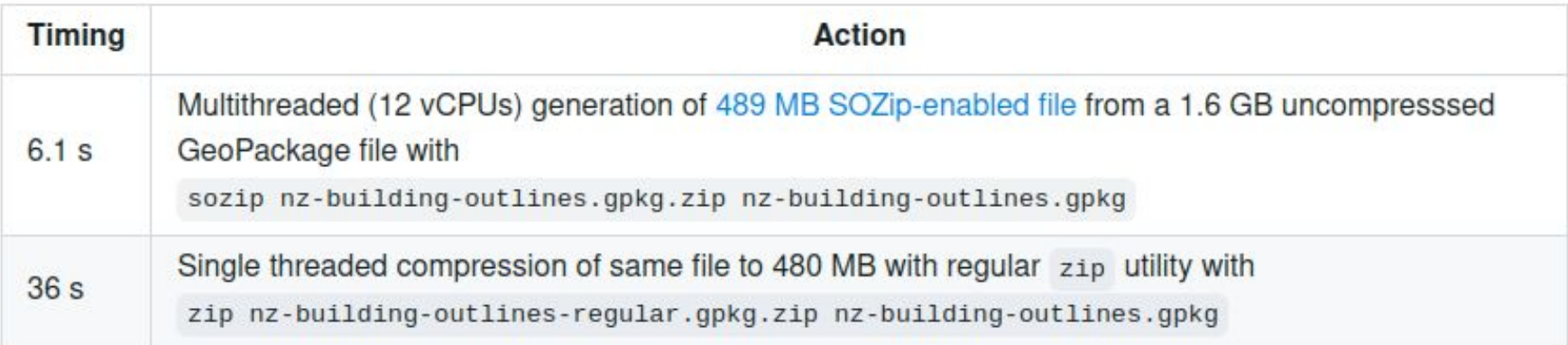

• Bulk reading: Multithreaded extraction (4 vCPUs) of 3.2 million features with Arrow Array interface

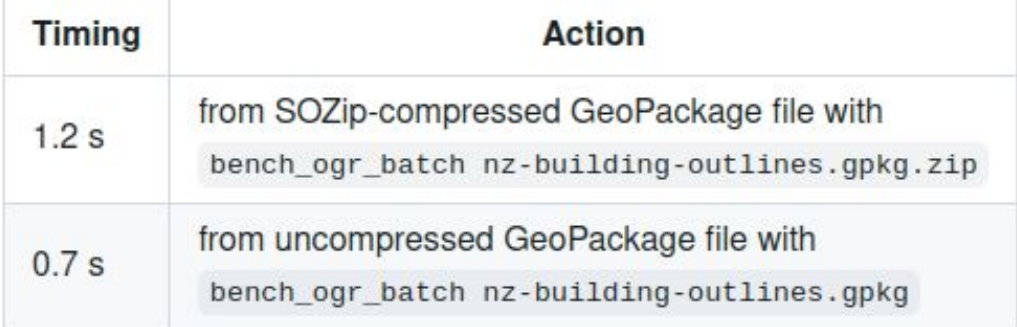

### **Benchmarking**

• Subsetting: Extraction of 66,377 features with a spatial filter

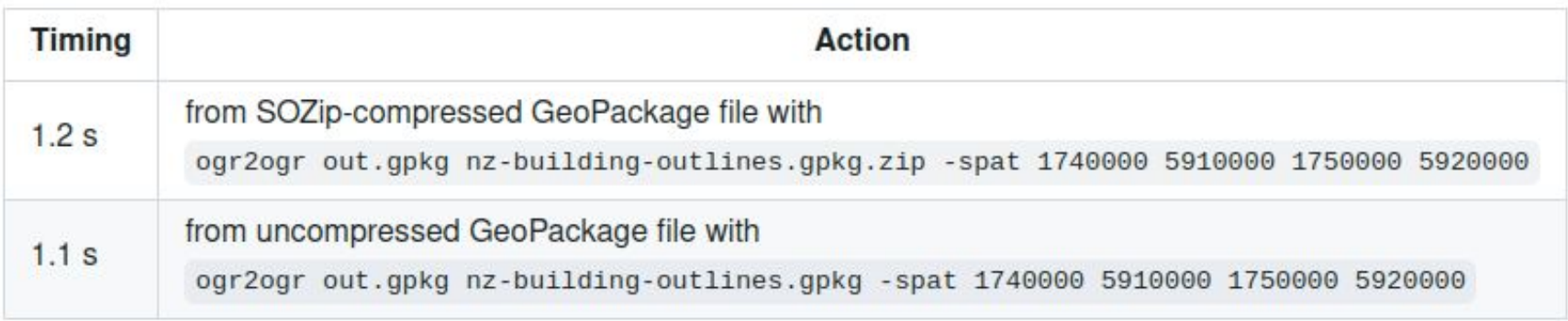

• Extraction of one feature from its identifier:

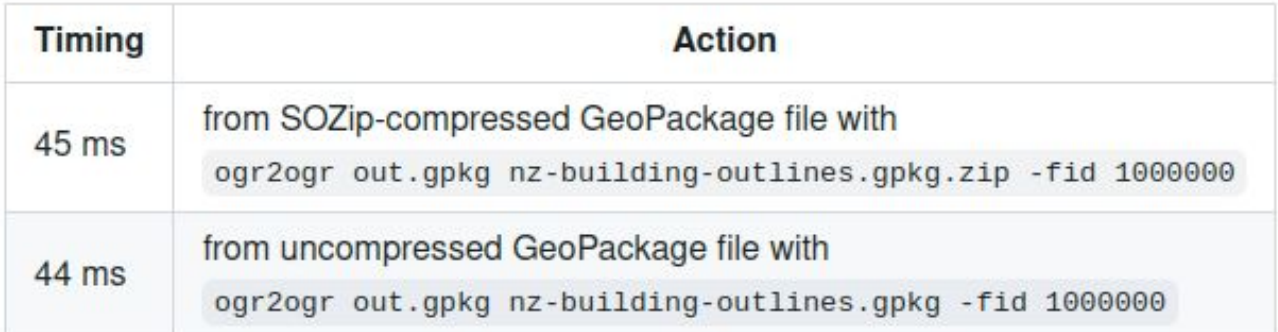

#### **And now the question you all wonder about….**

### **Is it cloud optimized/friendly… ?**

- Yes and no
- SOZip by itself doesn't make a non cloud-optimized uncompressed format magically optimized

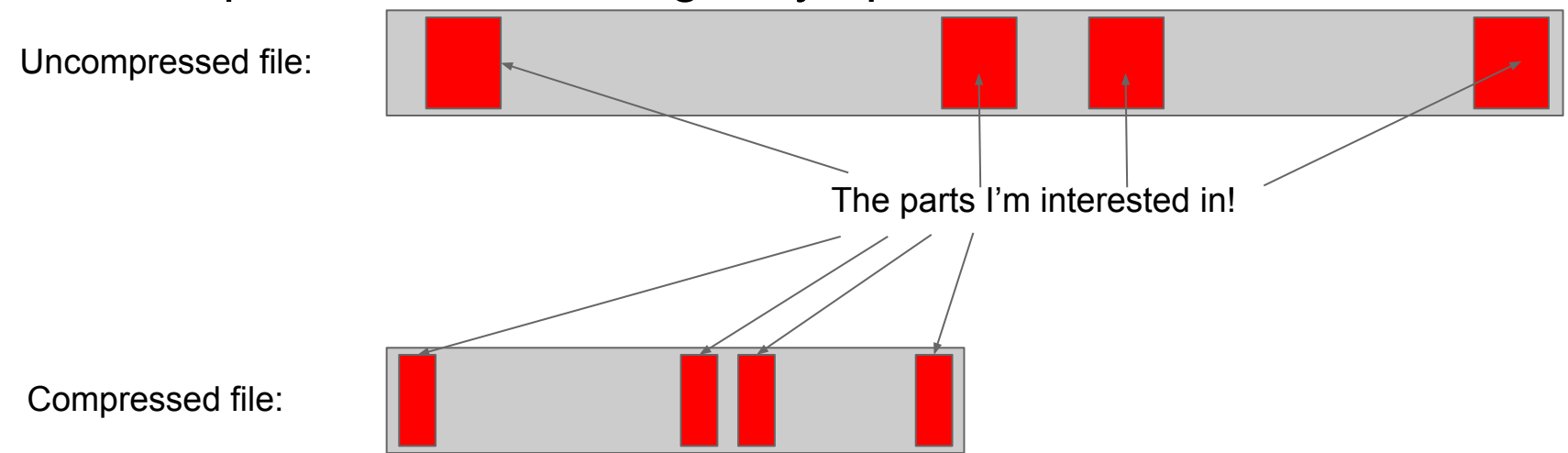

But if a uncompressed format is cloud-optimized, it will remain cloud-optimized after ZIP compression.  $\Rightarrow$  /vsicurl/ + /vsizip/ can become cloud optimized

#### **What remains to be done?**

- Mostly use it!
- We encourage data producers and distributors to adopt it
	- Existing readers will not be affected
	- SOZip aware readers will benefit from it
	- ⇒ Same idea as the COG (Cloud Optimized GeoTIFF) or COPC (Cloud Optimized Point Cloud) formats
- More implementation in other languages: Javascript, etc. ?

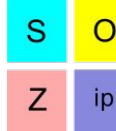

### **Questions?**

#### Credits to Safe Software for funding this effort

Links: [http://sozip.org/](http://www.gdal.org/)

Contact: [even.rouault@spatialys.com](mailto:even.rouault@spatialys.com)

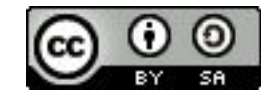

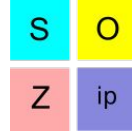

#### **Spare slides**

#### **Related works**

- [https://github.com/minio/zipindex:](https://github.com/minio/zipindex) a size optimized representation of a zip file directory to allow decompressing the file without reading the zip file index.
- <https://github.com/linz/cotar> (Cloud-optimized TAR): similar but for .tar format
- [https://github.com/vasi/lzopfs#gzip:](https://github.com/vasi/lzopfs#gzip) FUSE filesystem allows you to view a compressed file as if it was uncompressed, including random access operations. Uses the space consuming technique of storing the compressor state at regular intervals